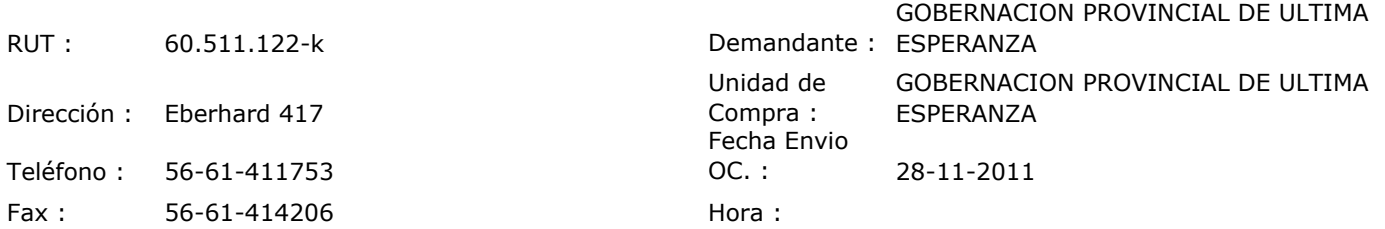

## ORDEN DE COMPRA Nº: 10490

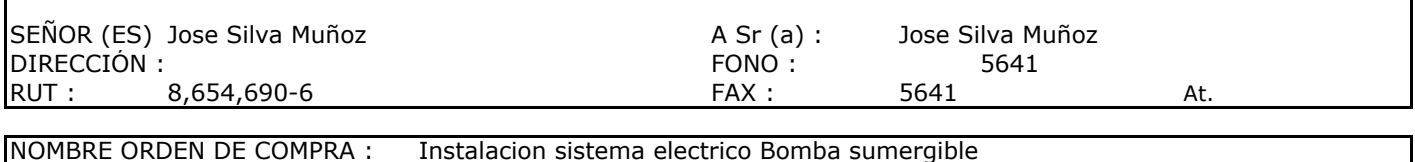

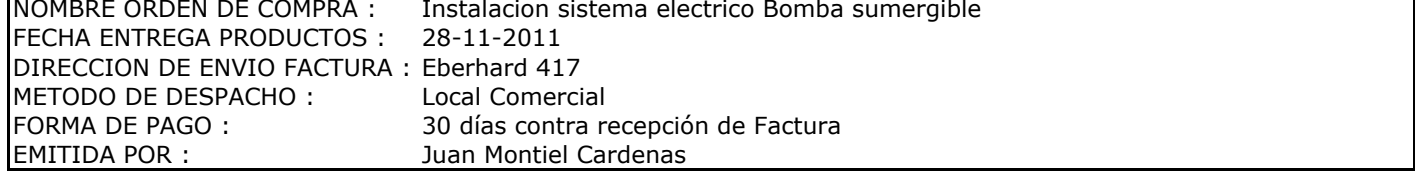

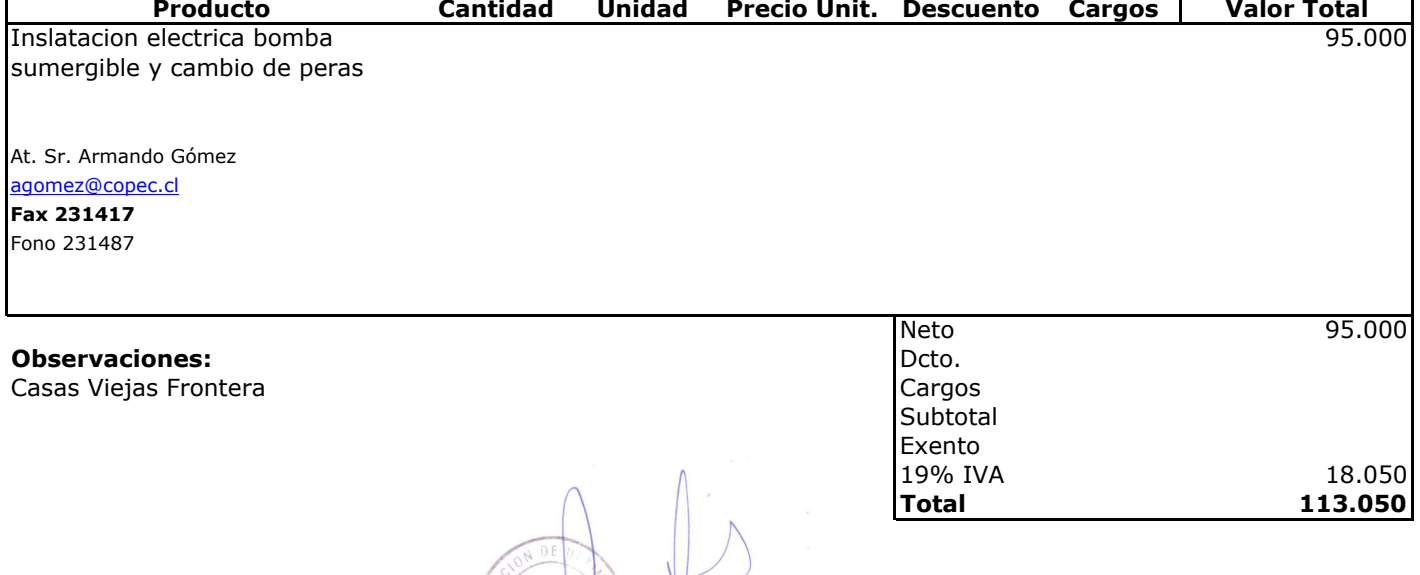

Depto. Adm y Finanzas

 $\sqrt{2}$